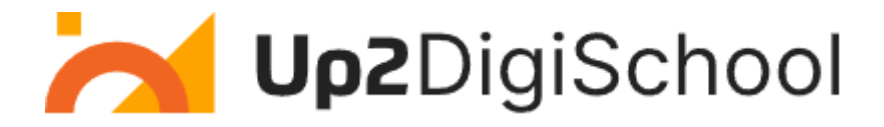

## Mokymosi scenarijaus šablonas

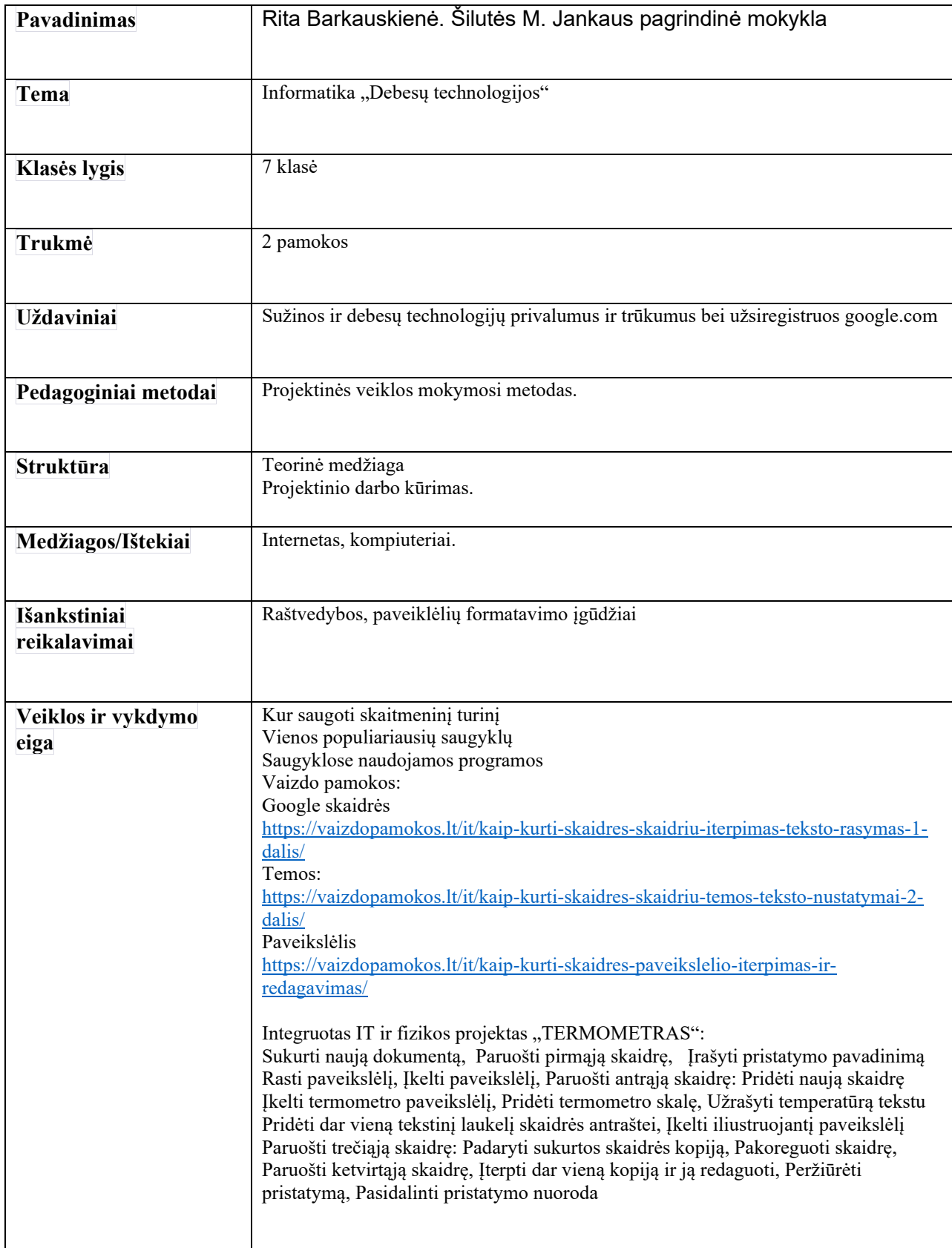

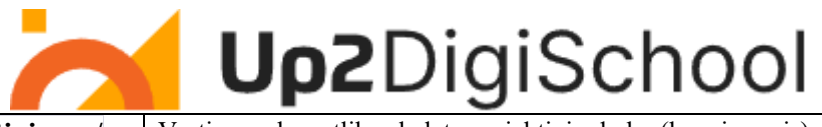

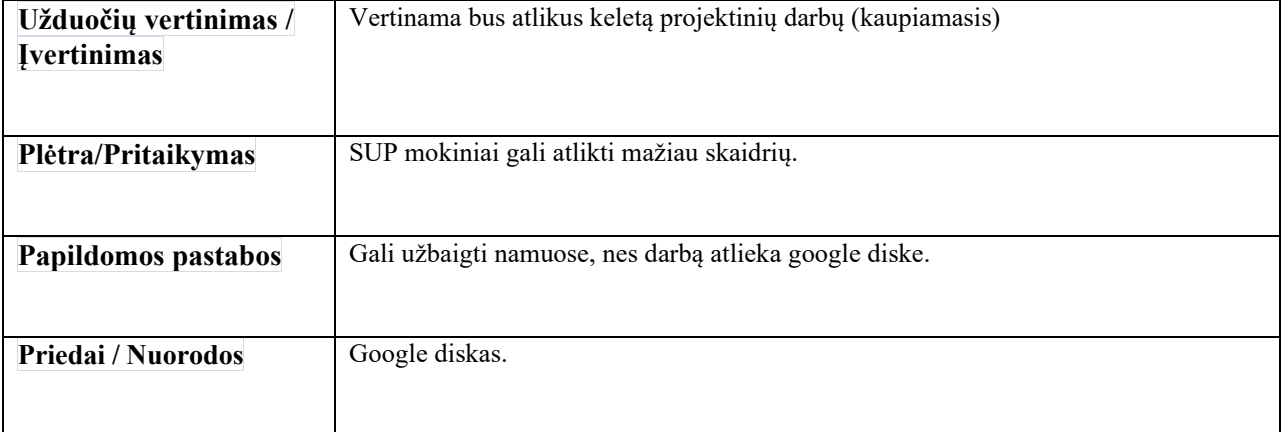